Limbaje de programare

### Recursivitate. Citirea de caractere

1 octombrie 2012

Rezolvăm o problemă (de calcul) scriind o *funcție*.

 $R\tilde{a}$ spunsul la problem $\tilde{a}$  (ce se cere) = rezultatul funcției rezultatul e întors cu instrucțiunea return expresie ;

Datele de intrare (ce se dă) = parametrii funcției (de care depinde calculul valorii)

## Recapitulare: ce face o functie Calculează o valoare

```
double discrim(double a, double b, double c)
{
  return b*b - 4*axc;}
Produce un efect (ex. afișează un mesaj)
void eroare(int cod) // tipul void: nu returnează nimic
{
  printf("Eroare cu codul %d\n", cod);
}
Efect + valoare (scrie + calculează): mai multe instructiuni
int sqr(int x)
{
  printf("Calculam patratul lui %d\n", x);
  return x * x;
```

```
}
```
### Recapitulare: tiparul unui program simplu

#include <stdio.h> // daca citim sau scriem ceva #include <math.h> // daca folosim functii matematice

// definitie de functie: latura opusa unghiului double latura3(unsigned a, unsigned b, double alfa) {

// expresia contine apeluri la alte 2 functii: cos, sqrt return sqrt $(axa + b*b - 2*a*b*cos(alfa)$ ; }

```
int main(void)
{
  // apel de functie cu valori pt. param.; scrie rezultatul
  printf("Latura a 3-a: \frac{f(n)}{n}, latura3(3, 5, atan(1)));
  return 0;
}
```
Recursivitate: putere cu înjumătățirea exponentului

Recursivitatea = reducere la *aceeași* problemă, dar caz *mai simplu* Cazul de bază e așa de simplu încât nu mai trebuie redus (poate fi calculat direct)

$$
x^{n} = \begin{cases} 1 & n = 0 \\ x & n = 1 \\ (x^{2})^{n/2} & n > 1 \text{ par} \\ x \cdot (x^{2})^{n/2} & n > 1 \text{ impar} \end{cases}
$$

```
double pow2(double x, unsigned n)
{
  return n < 2 ? n < 1 ? 1 : x
               : n / 2 == 0 ? pow2(xx, n/2): x * pow2(x*x, n/2);
}
```
Să urmărim apelurile recursive

```
#include <stdio.h>
double pow2(double x, unsigned n)
{
  printf("baza %f la %u\n", x, n);
  return n < 2 ? n < 1 ? 1 : x
                : n / 2 == 0 ? pow2(xx, n/2): x * pow2(xx, n/2);}
int main(void)
\left\{ \right.printf("5 la 6 = %f\n", pow2(5, 6));
  return 0;
}
```
Fiecare apel înjumătățește exponentul  $\Rightarrow 1 + \lceil \log_2 n \rceil$  apeluri  $pow2(5, 6) \rightarrow pow2(25, 3) \rightarrow pow2(625, 1) \rightarrow pow2(625, 0)$ 

### Elementele unei definiții recursive

- 1. Cazul de bază  $(NU)$  necesită apel recursiv)
- $=$  cel mai simplu caz pentru definiția (noțiunea) dată, definit direct termenul inițial dintr-un șir recurent:  $x_0$ un element, în definiția: șir = element sau  $\sin +$  element
- E o *EROARE* dacă lipsește cazul de bază (apel recursiv infinit!)
- 2. Relația de recurență propriu-zisă
- $-$  definește noțiunea, folosind un caz mai simplu al aceleiași noțiuni

3. Demonstratie de *oprire a recursivitătii* după număr finit de pași (ex. o mărime nenegativă care descrește când aplicăm definiția)  $-$  la șiruri recurente: indicele ( $\geq 0$  dar mai mic în corpul definiției) – la obiecte: dimensiunea (definim obiectul prin alt obiect mai mic) Sunt recursive, și corecte, următoarele definitii ?

```
\n? 
$$
x_{n+1} = 2 \cdot x_n
$$
\n?  $x_n = x_{n+1} - 3$ \n?  $a^n = a \cdot a \cdot \ldots \cdot a$  (de n ori)\n? o frază e o înșiruire de cuvinte\n? un şir e un şir mai mic urmat de un alt şir mai mic\n? un şir e un caracter urmat de un şir\n
```

O definiție recursivă trebuie să fie *bine formată* (v. condițiile 1-3) ceva nu se poate defini doar în funcție de sine însuși se pot utiliza doar noțiuni deja definite nu se poate genera un calcul infinit (trebuie să se oprească)

Calculul cu aproximații: rădăcina pătrată

Din matematică:  $a_0=1$ ,  $a_{n+1}=\frac{1}{2}$  $\frac{1}{2}(a_n + \frac{x}{a_n}$  $\frac{x}{a_n}$ 

 $\text{Sirul aproximatiilor e recurent} \Rightarrow \text{problema e natural recursive}$  $ce$  se dă (parametri): x și aproximația curentă ce se cere = o aproximatie suficient de bună (precizie  $\epsilon$ )

Formulăm problema: calculează  $\sqrt{x}$  știind aproximația curentă *a<sub>n</sub>* Modul de calcul:

la precizie bună  $|a_{n+1}-a_n|<\epsilon$  returnăm aproximația curentă an (cazul de bază)

altfel, returnăm valoarea pornind de la *noua aproximatie a*<sub>n+1</sub> (apel recursiv)

Nu avem nevoie de indicele n, și cazul de bază NU e  $n = 0$ (dar e tot momentul în care nu mai e nimic de calculat)

Se poate demonstra: eroarea față de  $\sqrt{x}$  e mai mică decât distanța dintre ultimii doi termeni.

#### Calculul cu aproximații: rădăcina pătrată

```
#include <math.h>
// pentru declarația double fabs(double x); (val. abs. real)
// radacina lui x cu eroare < 1e-6 data fiind aproximatia a_n
double rad(double x, double a_n)
{
  return fabs(a_n - x/a_n) < 2e-6 ? a_n
                                    : rad(x, (a_n + x/a_n)/2);
}
double radacina(double x) { return x < 0 ? -1 : rad(x, 1.0); }
Soluția e funcția radacina: apelează rad cu aprox. inițială 1
Pentru argument negativ, returnează -1 (îl interpretăm ca eroare)
```
#### Recursivitate: numere ca șiruri de cifre

Putem privi (recursiv) un *număr natural în baza 10* ca șir de cifre: are o singură cifră sau e format din ultima cifră, precedată de alt număr în baza 10.

Găsim cele două părți folosind împărțirea la 10 cu rest:  $n = 10 \cdot (n/10) + n\%10$  1457 = 10 · 145 + 7 ultima cifră din  $n \in n\%$ 10 1457%10 = 7 numărul rămas în fată e  $n/10$  1457/10 = 145

Probleme care au soluție recursivă: care e suma cifrelor unui număr? dar numărul cifrelor? cea mai mare/cea mai mică cifra?

Soluția: *urmărind structura definiției recursive*: care e rezultatul (răspunsul) pentru un număr de o singură cifră? cum *combin* ultima cifră cu *rezultatul* (recursiv) pt. *nr. dinainte*?

## Câte cifre are un număr?

```
1, dacă are doar o cifră. (numerele de o cifră sunt < 10)
Dacă nu, are cu o cifră mai mult decât nr. fără ultima cifră (n/10)unsigned nrcifre(unsigned n)
{
```

```
return n < 10 ? 1 : 1 + nrcifre(n / 10);
}
```

```
Varianta cu acumulator (reținem în r câte cifre am numărat deja)
- începem să numărăm de la 1 (sigur are o cifră)
– dacă am ajuns la o singură cifră, returnăm cifrele numărate (r)- altfel, numărăm pt. n/10, pornind de la o cifră mai mult
unsigned nrcif2(unsigned n, unsigned r)
{
  return n < 10 ? r : nrcif2(n / 10, r + 1);}
```
Soluția cerută trebuie să aibă un singur parametru,  $n$ . unsigned nrcif(unsigned n) { return  $nrcif2(n, 1);$  }

## Maximul cifrelor unui număr

Dacă numărul e de o cifră, cea mai mare cifră e chiar numărul altfel e maximul dintre ultima cifră și maximul numărului rămas

```
unsigned max(unsigned a, unsigned b) { return a > b ? a : b; }
unsigned maxcifra(unsigned n)
{
  return n < 10 ? n : max(n\text{\%}10, \text{maxcifra}(n/10));}
```
Varianta cu rezultat acumulat: mc: maximul cifrelor văzute deja – dac˘a num˘arul e 0, maximul e cel calculat pˆan˘a acum (mc) – altfel, e maximul pentru numărul fără ultima cifră, ținând cont de maximul curent (între cel de până acum: mc, și ultima cifră)

```
unsigned maxcif2(unsigned n, unsigned mc)
{
  return n == 0 ? mc : maxcif2(n/10, max(mc, n%10));
}
unsigned maxcif(unsigned n) { return maxcif2(n/10, n%10); }
```
#### Caractere. Codul ASCII

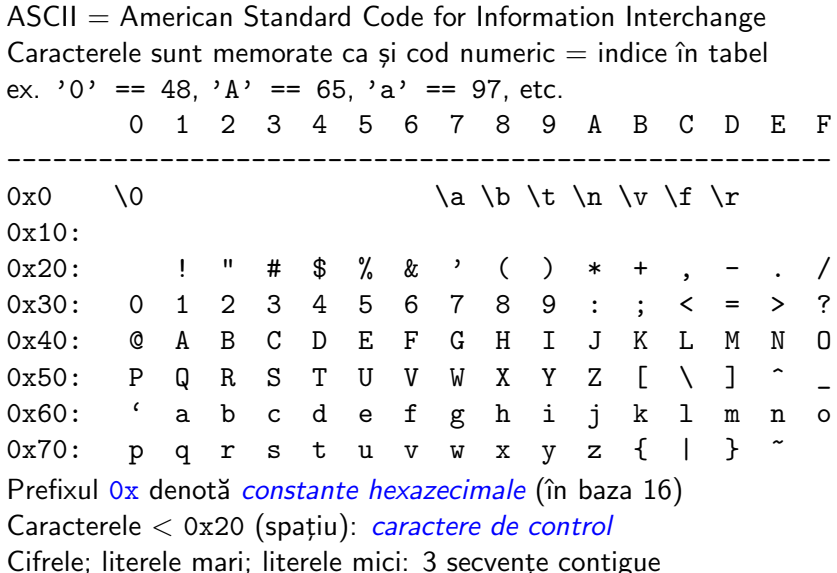

Codurile ASCII:  $\leq$  0x7f (127); apoi vin caractere nationale, etc.

## Tipul caracter în C

Tipul standard char reprezintă caractere (codul  $ASCII - un$  întreg) In C, tipul char e un tip întreg, dar cu domeniu de valori mai mic decât int sau unsigned  $\Rightarrow$  poate fi memorat pe *un octet* (8 *biți*)

Cf. standard: char poate fi signed char, de la -128 la 127, sau unsigned char, de la 0 la 255. Ambele sunt incluse în int.

In program, constantele caracter se scriu între apostroafe '' Au valori întregi (cod ASCII). În calcul: convertite automat la int. Cifrele, literele mici și literele mari sunt *consecutive*  $\Rightarrow$  avem:  $'7' = ?0' + 7' 5' - ?0' = 5' F' - ?A' = 4'f' = ?a' + 5'$ 

Reprezentări pentru caractere speciale:

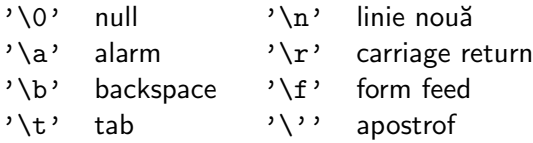

 $'\V$  vertical tab  $'\V$  backslash

#### Citirea unui caracter: getchar()

 $Declaratia$  functiei, în stdio.h : int getchar(void); Apelul functiei: getchar() fără parametri, dar cu ()

Returnează codul ASCII ca unsigned char convertit la int, sau returnează valoarea EOF dacă nu s-a citit un caracter (la sfârșit de fișier, end-of-file)

E nevoie ca getchar() s˘a returneze int ¸si nu char pentru a putea exprima și constanta EOF  $(-1,$  diferită de orice unsigned char) La tastatură, caracterele sunt introduse cu ecou, într-un tampon, programul le preia (ex. cu getchar()) doar după tastarea Enter.

ATENTIE! Programul nu are control asupra datelor de intrare!  $\Rightarrow$  trebuie verificate datele introduse și tratate erorile.

### Scrierea unui caracter: putchar

```
Declaratia functiei, în stdio.h : int putchar(int c);
Apelul funcției (exemplu): \qquad \qquad putchar('7')
Scrie un unsigned char (dat ca int); returnează valoarea scrisă
#include <stdio.h>
int main(void)
{
  putchar('A'); putchar(':'); // scrie A apoi :putchar(getchar()); // scrie caracterul citit
  return 0;
}
```
### Exemplu: Citirea unui număr natural

Folosim tot definitia recursivă a numărului, evidentiind ultima cifră. Fie numărul  $c_1c_2 \ldots c_m$ , și secvențele parțiale  $c_1$ ,  $c_1c_2$ ,  $c_1c_2c_3$ , ...

Avem:  $r_0 = 0$ ,  $r_k = 10 \cdot r_{k-1} + c_k$ ,  $(k > 0)$ .

Definim recursiv o funcție care calculează numărul pornind de la partea deja citită  $r_{k-1}$  și cifra curentă  $c_k$ :

 $-$  când caracterul citit nu mai e cifră, numărul e gata format în  $r$ 

– altfel, continuă recursiv de la  $10 \cdot r + c$ , citind următorul caracter

Atenție, getchar () returnează codul ASCII, nu valoarea cifrei  $\Rightarrow$  ajustăm cu -'0', de ex. 6 == '6' - '0'

## Citirea unui număr natural (cont.)

ctype.h contine declarațiile funcțiilor de clasificare a caracterelor: isalpha, isalnum, isdigit, isspace, islower, isupper, etc.

Ele iau ca parametru un caracter și returnează adevărat sau fals (caracterul e de tipul respectiv, sau nu)

```
#include <ctype.h>
#include <stdio.h>
unsigned readnat_rc(unsigned r, int c)
{
  return isdigit(c) ? readnat_rc(10*r + (c-'0'), getchar()) : r;
}
```
r: numărul deja acumulat, c: caracterul curent citit de la intrare Ca soluție finală, scriem o funcție fără parametri auxiliari: int readnat(void) { return readnat\_rc(0, getchar()); }

## Exemplu: Citirea unui număr întreg (cont.)

Scriem o funcție care citește un întreg, ce poate avea și semn:

```
// functie auxiliara: c: primul caracter
int readint_c(int c)
{
  return c == '-' ? - readnat() :
         c == '+' ? readnat() : readnat_rc(0, c);
}
// functia ceruta fara parametru
int readint(void) { return readint_c(getchar()); }
int main(void)
{
  printf("numarul citit este: %d\n", readint());
  return 0;
}
```
#### Notiunea de efect lateral

Un calcul pur nu are alte efecte: următorul program nu scrie nimic! int sqr(int x) { return  $x * x$ ; } int main(void) { return sqr(2); }

Apelul repetat al unei functii (în matematică, sau cele scrise până acum: sqr, fact, etc.) cu aceiași parametri dă același rezultat.

Tipărirea (printf) produce un efect vizibil (și ireversibil). Citirea cu getchar() returnează la fiecare apel alt caracter din intrare; caracterul e consumat.

O modificare în starea mediului de execuție a programului se numește *efect lateral* (ex. citire, scriere; atribuire (va urma)).

Uneori e necesar să *memorăm* o valoare (caracter citit de la intrare, pentru a nu-l pierde; rezultat de funcție, pentru a nu-l recalcula). Vom discuta cum se face aceasta prin *declararea* unei *variabile*.

#### Declararea variabilelor

Intr-o funcție: ce se dă = parametrii; ce se cere = rezultatul. Pentru rezultate/valori intermediare  $\Rightarrow$  declarăm variabile

Ex: citirea de număr: caract. curent c nu e în enunțul problemei  $\Rightarrow$  e ceva ajutător, poate fi citit în funcție. Declarăm o variabilă: unsigned readnat\_r(unsigned r) {

```
int c = getchar(); // declaram și inițializăm c
 return isdigit(c) ? readnat_r(10*r + c - '0') : r;
}
```
O variabilă e un obiect cu un nume și un tip. E utilă la memorarea unor valori (altele decât parametrii de funcție) necesare în calcule.

Declaratia de variabile: una sau mai multe variabile de acelasi tip: double x; int  $a = 1$ , b, c; (a e initializat cu 1, restul nu)

Declarăm variabile când e nevoie să *reținem rezultate* (de exemplu returnate de funcții) pentru *folosire ulterioară*.

## Despre variabile

Un program C: o colecție de funcții, fiecare rezolvă o subproblemă; programul principal main le combină (apelează funcțiile).

Numele *parametrilor* unor functii diferite nu se influentează; ca și în matematică putem avea  $f(x) = \ldots$  și  $g(x) = \ldots$ ⇒ la fel pentru variabilele declarate în funcții (variabile locale)

Domeniul de vizibilitate al unui identificator (de ex. variabilă)  $=$  partea de program unde poate e cunoscut (si poate fi utilizat).

Parametrii și variabilele declarate în funcții au domeniul de vizibilitate corpul funcției  $\Rightarrow$  nu sunt vizibile în exteriorul funcției.

Variabilele locale au *durată de memorare* automată<sup>.</sup> create la fiecare apel al funcției, distruse la încheierea acestuia (între apeluri nu există și deci nu își păstrează valoarea).

Corpul { } unei functii C e o secvență de declarații și instrucțiuni – ˆın C99, declarat¸iile ¸si instruct¸iunile pot ap˘area ˆın orice ordine – în standardele anterioare: întâi declarații, apoi instrucțiuni

# $Instructiunea conditională (if)$

Operatorul condițional ? : selectează din două expresii de evaluat Instructiunea conditională selectează între *instructiuni* de executat Sintaxa:

if ( expresie ) instrucțiune1 else sau if ( expresie ) instrucțiune1

instrucțiune2

#### Efectul:

Dacă expresia e *adevărată* se execută *instrucțiune1*, altfel se execută *instrucțiune2* (sau nimic, dacă nu există)

Fiecare ramură are *o singură* instrucțiune. Dacă sunt mai multe instrucțiuni, trebuie grupate într-o *instrucțiune compusă* { }

 $Parametere$  ( ) din jurul conditiei sunt obligatorii.